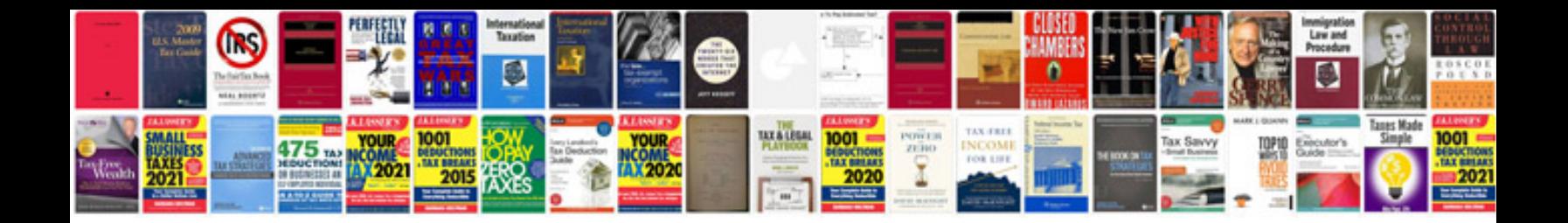

**Bmw business cd manual**

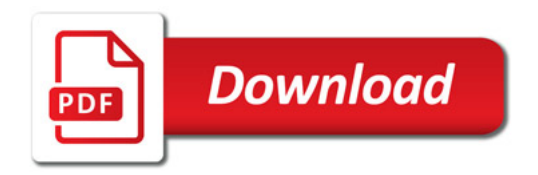

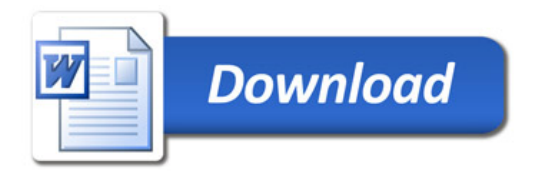